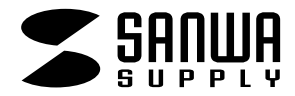

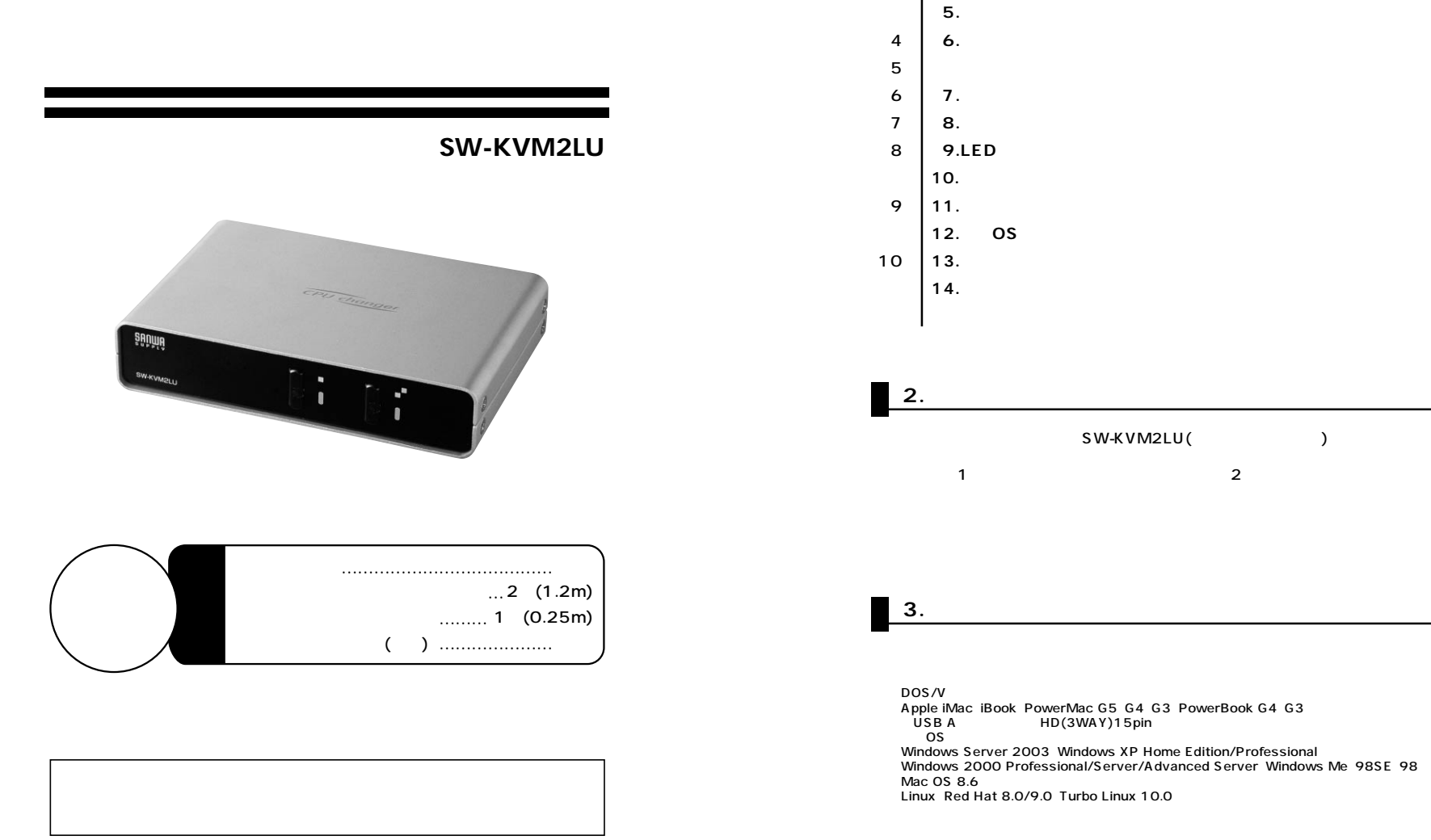

SW-KVM2LU(
) 1 and  $\sim$   $\frac{2}{\sqrt{2}}$ 

 **4.** ( )

**1.目次**

2

**1. 2. 3**.

3

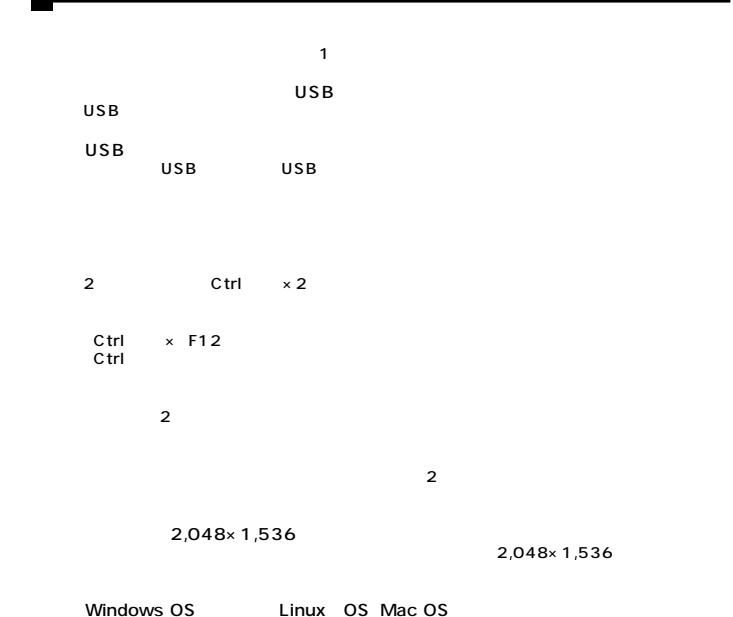

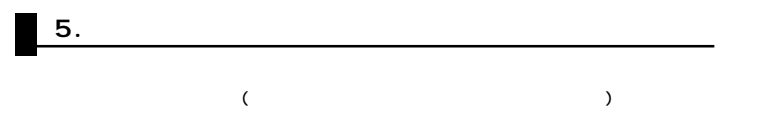

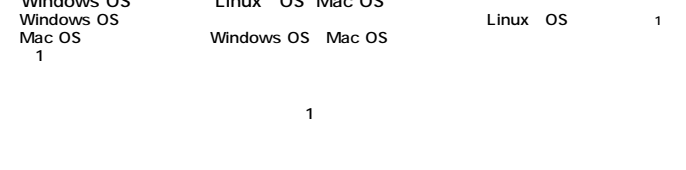

**4**

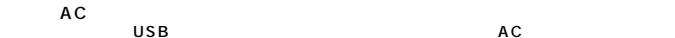

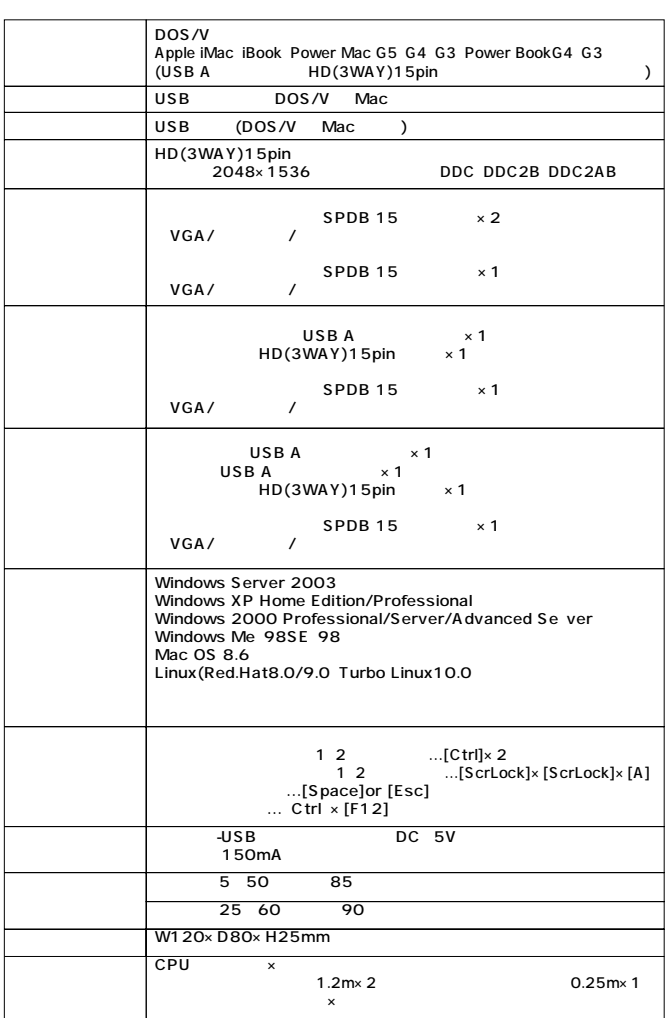

Windows Mac<br>
DOS/V Notify the Mac OS<br>
Mac Mac OS Mac OS

(Ctrl) ●NEC PC98-NXシリーズ・PC-9821シリーズ・PC-9801シリーズは動作保証外にな

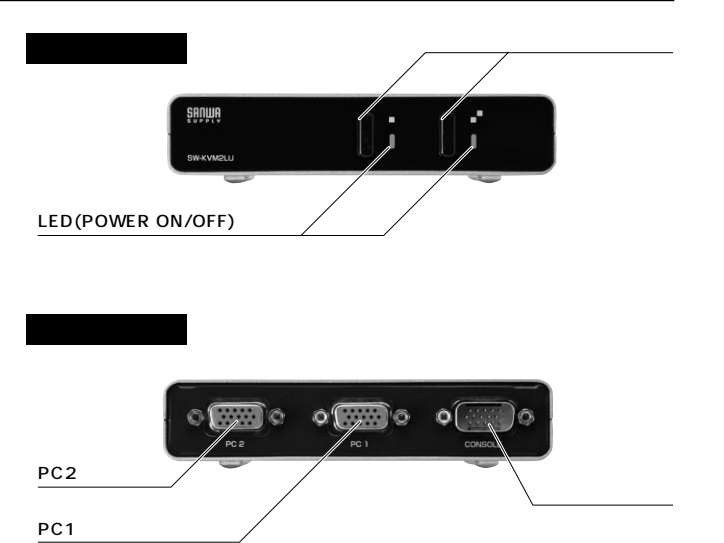

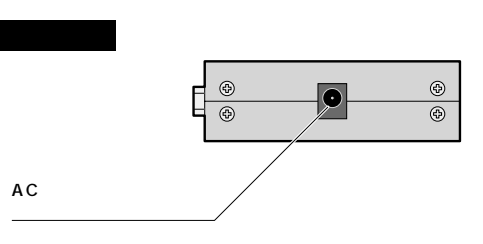

**7.** 

**6.特長**

 $\overline{\phantom{a}}$ 

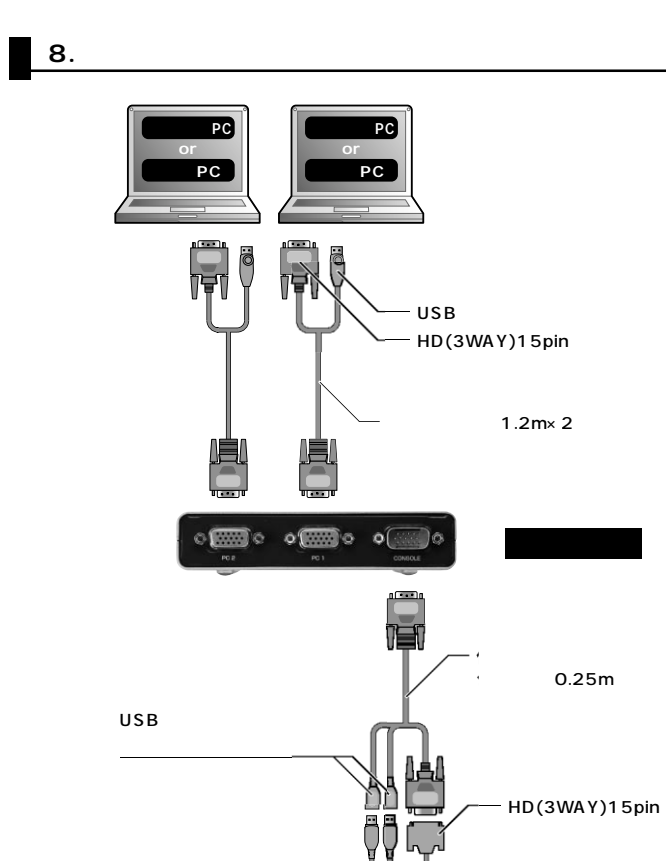

0.25m

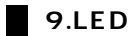

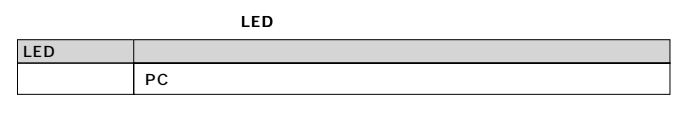

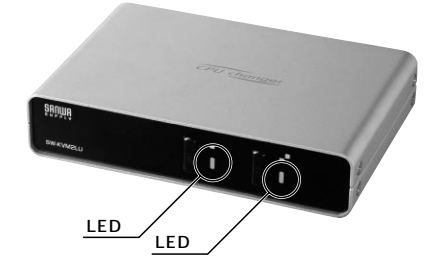

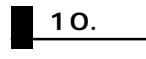

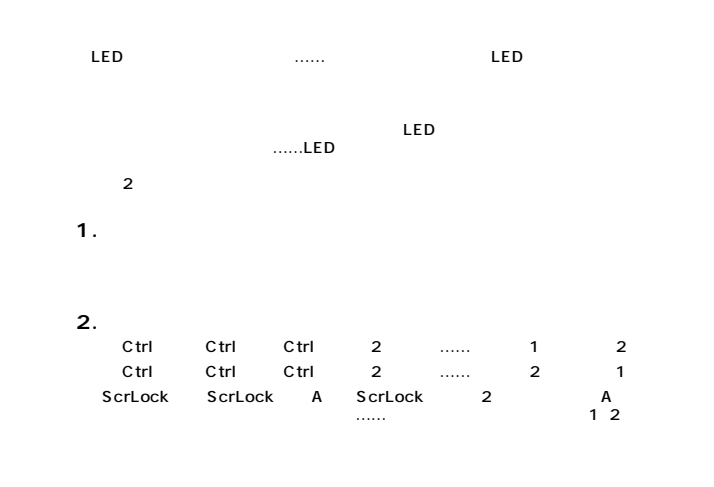

 $\rm LED$  5  $\rm LED$ 1 Esc

**8**

### **11.**

Ctrl

Ctrl F12<br>Ctrl F12 ……

ー<br>しかしい F12

# 12. OS

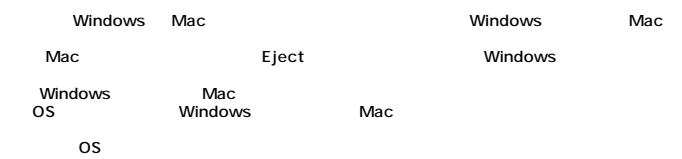

Windows

os **1 Windows** 2 Mac

|           | Windows | Mac       |
|-----------|---------|-----------|
| Windows   |         |           |
| Mac       |         |           |
| <b>OS</b> |         | <b>OS</b> |

**OS設定方法**

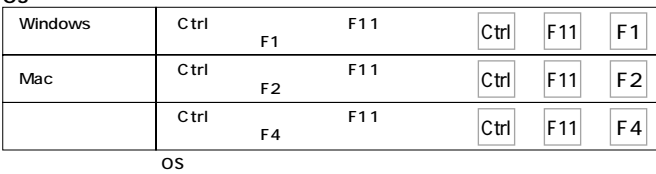

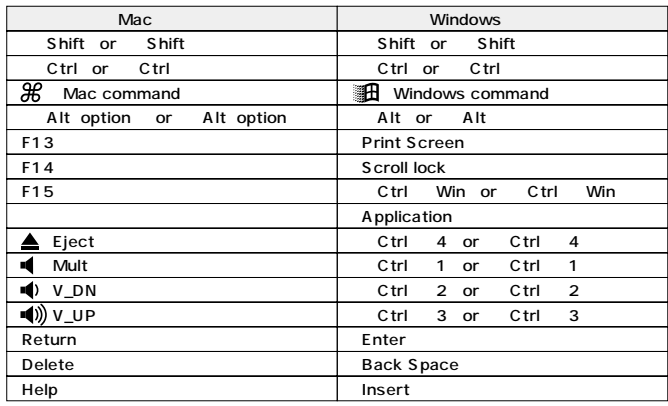

# **13.**

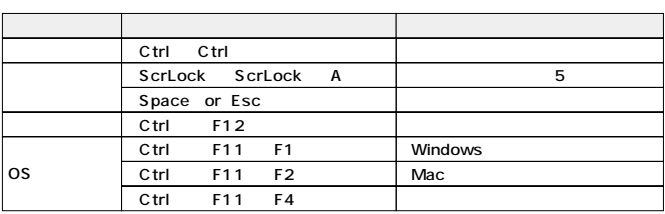

## **14.**

Q1)<br>A1) UNEXATERE

Green On Display CRT

Q2)<br>A2)

Q3)<br>A3)

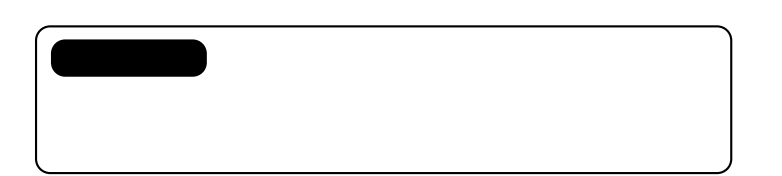

#### **MEMO**

1) 2) 3) 4)

-----------------------サンワサプライ株式会社 **SW-KVM2LU** TEL 販売店名・住所・TEL  $\overline{12}$ 

## サンワサプライ株式会社

\_\_\_\_\_\_\_\_\_\_\_\_\_\_\_

5) 6) 7)

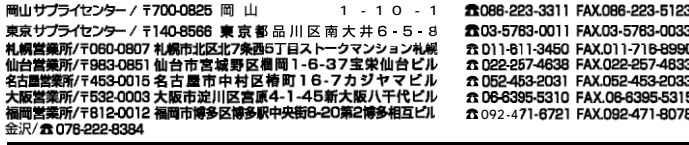

http : //www.sanwa.co.jp